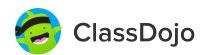

## **Student Login Poster**

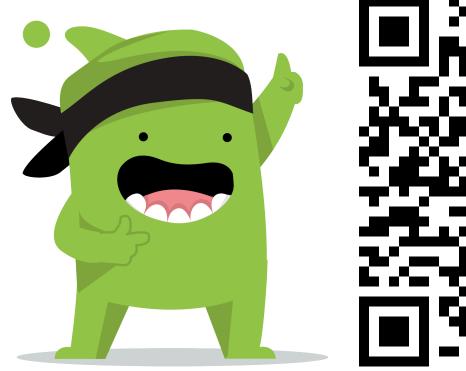

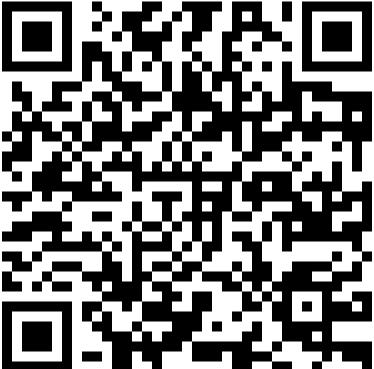

## **Student instructions:**

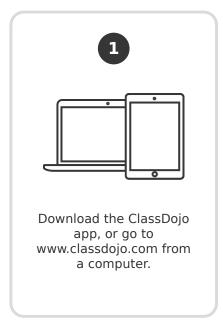

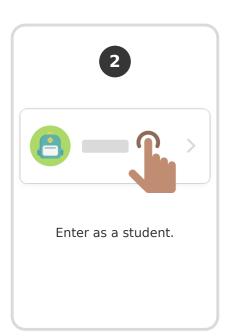

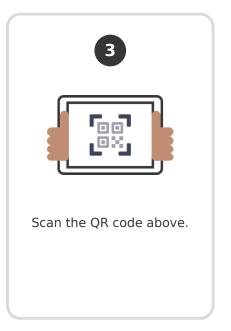